# Portable Document Format (PDF)

The PDF file you selected should load here, if your Web browser has a PDF reader plug-in installed (for example, a recent version of **Adobe Acrobat Reader**). Alternatively, the PDF file will download to your computer, where it can also be opened using a PDF reader. If you would like more information about how to print, save, and work with PDFs, Highwire Press provides a helpful **Frequently Asked Questions about PDFs**.

If the file does not download automatically, click here.

## drj Vol 2, No 2 (2005)

### TABLE OF CONTENTS

## Reading Tools

Histopathologic E...

......

*Aminozarbian, Bahmani, Feizianfard*

.....................................

Abstract Review policy About the author How to cite item Indexing metadata Print version Notify colleague\* Email the author\*

#### SEARCH JOURNAL

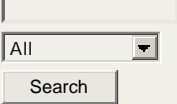

CLOSE

*\* Requires registration*